SysInfoMyWork X64 (2022)

# **Download**

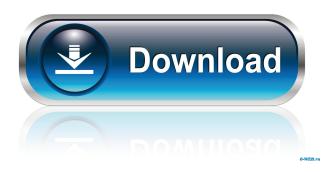

### SysInfoMyWork Crack+ [Latest 2022]

SysInfoMyWork is a light-weight tool designed to monitor the RAM and CPU usage of your computer. As an add-on to the Windows Task Manager, it offers a simple interface for accessing its main features. It does not need administrator privileges, and you can easily configure it to automatically optimize memory usage, remove unused apps and tweak its settings. The application can be configured to display information about both your RAM and your CPU, as well as the free/used RAM and used/unused CPU. All this comes down to a few simple features that can be configured via the application's interface, including showing of free memory, sorting of memory (RAM or cache), auto-optimization settings, as well as the display of the CPU usage. It's a real pleasure to have a tool like this on your computer, as you can make it do your work while you do something else! For example, you can browse the web, check email or use any other program, while the application keeps an eye on your memory and CPU usage. There are a few problems with SysInfoMyWork, however. The interface for setting the options is quite ugly and doesn't make it easy to find the right settings for your computer. It doesn't offer a whole lot of customization options, while auto-optimization seems to be basic. Most importantly, the application doesn't show the used/free memory or CPU usage. It only shows basic info. Add to that the fact that it doesn't need administrator privileges and that it runs as a service, and you can see why SysInfoMyWork has a lot to do. To make it easier to use, a tutorial is available for downloading, which covers most of its features and configurations. However, even if the app isn't perfect, it does come with a lot of good features that's worth checking out. It offers a free trial version, and there's an option to remove the trial version with the pro version. We definitely recommend it if you want a simple tool to monitor your RAM and CPU usage. Free version of SysInfoMyWork shows memory info. What is new in this release: Added the ability to remove the trial version of the app. What is new in version 2.0.1: Made the application compatible with newer Windows versions. What is new in version 2.0.2:

# SysInfoMyWork [32|64bit]

1d6a3396d6

# SysInfoMyWork

SYSMYWAIK SYSMYWAIK is a command-line utility which helps you monitor and optimize system resources on Windows. SYSMYWAIK can be used to: - monitor CPU and RAM utilization - check disk usage - find and remove unused software - free up disk space - free up RAM - hibernate/suspend Windows SYSMYWAIK can be used to optimize Windows systems to increase the system resource usage. You can do this using SYSMYWAIK without any disk interaction. SYSMYWAIK does this by following the below command line options. - To optimize for disk space, run SYSMYWAIK with the following command: SYSMYWAIK.exe /s /m:50 /d:5000 - To optimize for RAM, run SYSMYWAIK with the following command: SYSMYWAIK.exe /s /m:30 /d:3000 SYSMYWAIK has a simple command line syntax and simple man page. It is mainly used by users who want to monitor and optimize their system resources. It is light-weight, runs on Windows 7/8/8.1/10 x86/x64 bit, and doesn't require any installation. License: DO WHAT THE FUCK YOU WANT TO PUBLIC LICENSE Version 2 Copyright (c) 2014 Jaroslaw Olesinski 0.1.3 > This script is free software; you can redistribute it and/or modify > it under the terms of the GNU General Public License as published by > the Free Software Foundation; either version 2 of the License, or > (at your option) any later version. >> This script is distributed in the hope that it will be useful, > but WITHOUT ANY WARRANTY; without even the implied warranty of > MERCHANTABILITY or FITNESS FOR A PARTICULAR PURPOSE. See the > GNU General Public License for more details. >> You should have received a copy of the GNU General Public License > along with this script; if not, write to the Free Software > Foundation, Inc., 59 Temple Place, Suite 330, Boston, MA 02111-1307 USA >> 0.1.2 > Fix copy permissions > Add README file 0.

#### What's New In?

• Memory monitoring system. • Shows the free and used memory. • Adjusts the system to get more memory. • Shows more information (default). • Removes system slowdowns (default). • Shows memory as a list (default). • Shows CPU usage (default). • Adjusts the system to get better CPU performance. • Shows the system information in more details. • Shows the CPU. • Setup process. • Low system performance. • Lists the applications that are using the most memory. • Customize the system to show more information. • Adjusts the system to get better CPU performance. • System performance. • Adjusts the system to get less memory. • Removes system slowdowns. • Lists the applications that are using the most memory. • Customize the system to show more information. • Adjusts the system to get better CPU performance. • Lists the applications that are using the most memory. • Customize the system to show more information. • Adjusts the system to get better CPU performance. • Settings (default). • Adjusts the system to get more memory. • Removes system slowdowns. • Shows the CPU in more details. • Adjusts the system to get better CPU performance. • Lists the applications that are using the most memory. • Customize the system to show more information. • Adjusts the system to get better CPU performance. • Removes system slowdowns. • Removes system slowdowns. • Adjusts the system to get better CPU performance. • Adjusts the system to get better CPU performance. • Adjusts the system to get better CPU performance. • Adjusts the system to get better CPU performance. • Adjusts the system to get better CPU performance. • Adjusts the system to get better CPU performance. • Adjusts the system to get better CPU performance. • Adjusts the system to get better CPU performance. • Adjusts the system to get better CPU performance. • Adjusts the system to get better CPU performance. • Adjusts the system to get better CPU performance. • Adjusts the system to get better CPU performance. • Adjusts the system to get better CPU performance. • Adjusts the system to get better CPU performance. • Adjusts the system to get

## **System Requirements For SysInfoMyWork:**

Xbox One: \* 12.0 GB free space on console HDD \* 4 GB RAM \* Broadband Internet connection \* 1080p display \* Internet required for installation \* Durable controller recommended (Xbox 360 disc-style) Xbox 360: PC: \* Minimum specifications in order to play Darksiders III: \* Processor: 2.4 GHz Intel Core

#### Related links:

https://recreovirales.com/vivaldi-plus/

https://sfinancialsolutions.com/periodic-table-7-15-0-crack-free/

https://scholarshipsgist.com/wp-content/uploads/2022/06/franolw.pdf

https://blossom.works/stl2cad-2010-import-stl-crack-free-download/

https://mondetectiveimmobilier.com/2022/06/07/stickies-9-5-3-march-2022/

https://www.iplhindinews.com/asman-task-management-crack-activation-code-with-keygen-free-download-2022/

https://tipthehoof.com/wp-content/uploads/2022/06/BBSAK.pdf

http://www.giffa.ru/film/text-code-export-crack/

https://khakaidee.com/xbpad-crack-with-full-keygen-free/

http://www.wellbeingactivity.com/2022/06/07/change-mac-address-12-1-0-2434-crack-march-2022/

https://rackingpro.com/wp-content/uploads/2022/06/VRCP\_FDTU.pdf

https://gruzovoz777.ru/2022/06/07/pas-obj-importer-crack-license-kev-for-pc-updated-2022/

https://www.jatjagran.com/wp-content/uploads/chanar.pdf

https://csermoocf6ext.blog/wp-content/uploads/2022/06/dssf3.pdf

https://humansofuniversity.com/wp-content/uploads/2022/06/NetBeans PDF Viewer Plugin.pdf

http://mysleepanddreams.com/wp-content/uploads/2022/06/MKV Tag Editor.pdf

https://black-

affluence.com/social/upload/files/2022/06/6rInxMY9tCbnMO24gWHP 07 82cbb04a78a9f45234aee29fb09694f0 file.pdf

http://malenatango.ru/power-registry-cleaner-crack-with-product-key-free/

http://mysleepanddreams.com/appsounds-keygen-free-download-for-windows/

https://storage.googleapis.com/wiwonder/upload/files/2022/06/xYqHHMQWxTDkifx1H98F 07 1fe707806a9763c6b0d4719c a456746a file.pdf